# Relational Databases

Data Management for Biologists

Lind and Cariveau 

February 19, 2018

• An organized system for storing data

- Database: An organized system for storing data
- Database Management System (DBMS)
- NoSQL/NewSQL
	- MongoDB; JSON-based

cassan

• Good for unstructured data

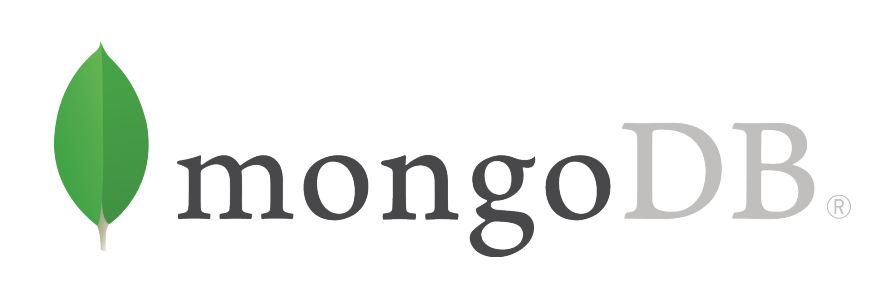

- Relational Databases (RDMS)
	- MySQL (Oracle), PostgreSQL, SQLite, many many others

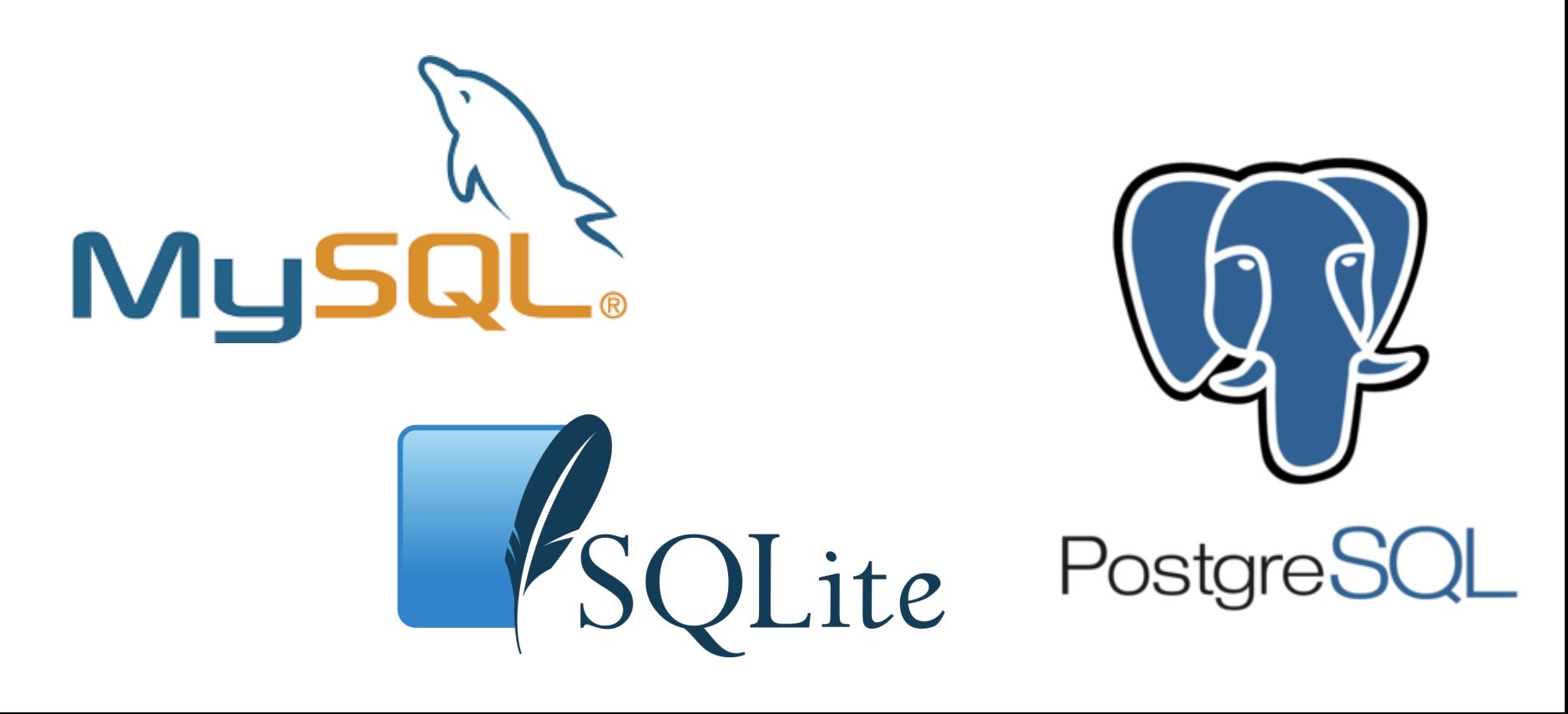

- Relational Databases (RDMS)
	- Data are kept separate
	- Data are accessed via queries and data are not changed
	- Fast
	- It improves quality control of data entry

- Relational Databases (RDMS)
	- Table/Relation–based

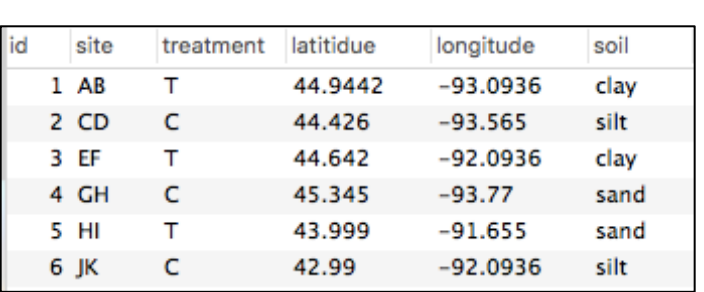

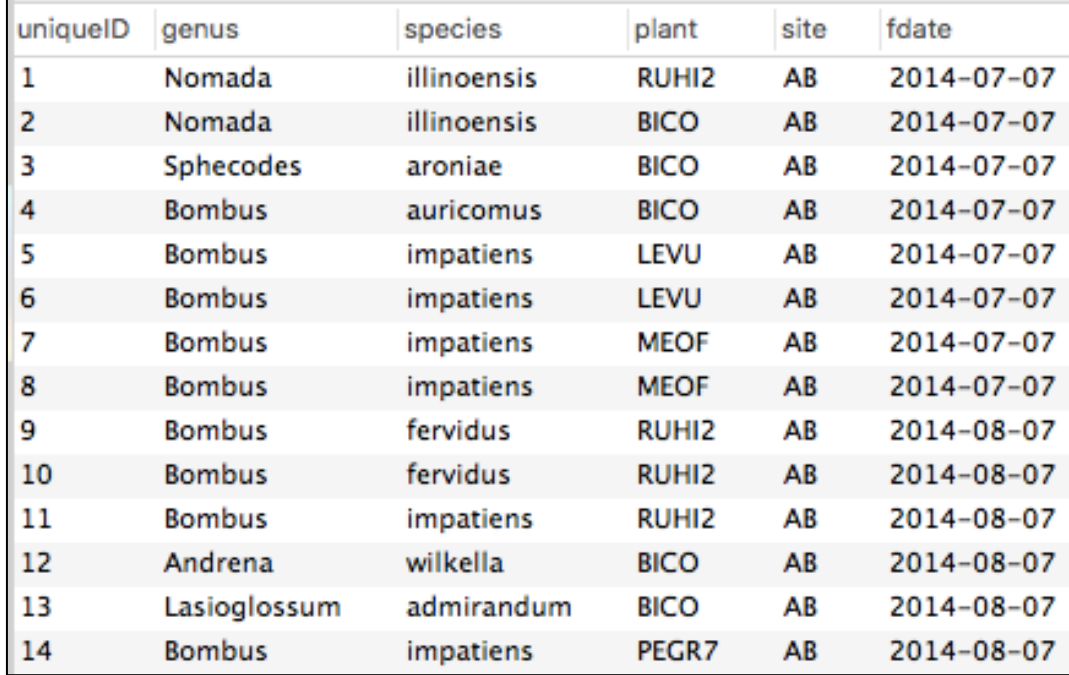

### **Tables (Relations)**

- Relational Databases (RDMS)
	- Table/Relation–based

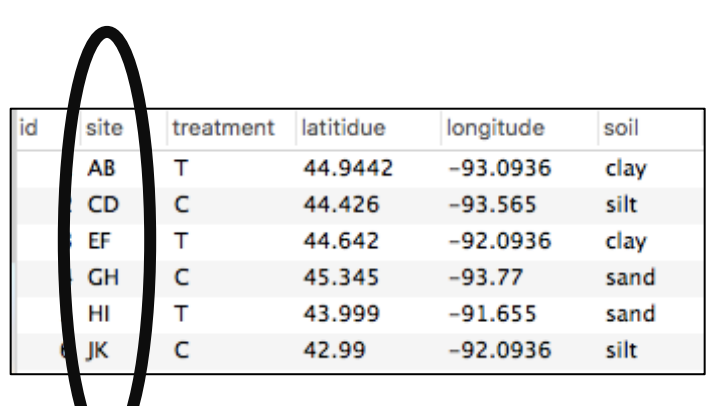

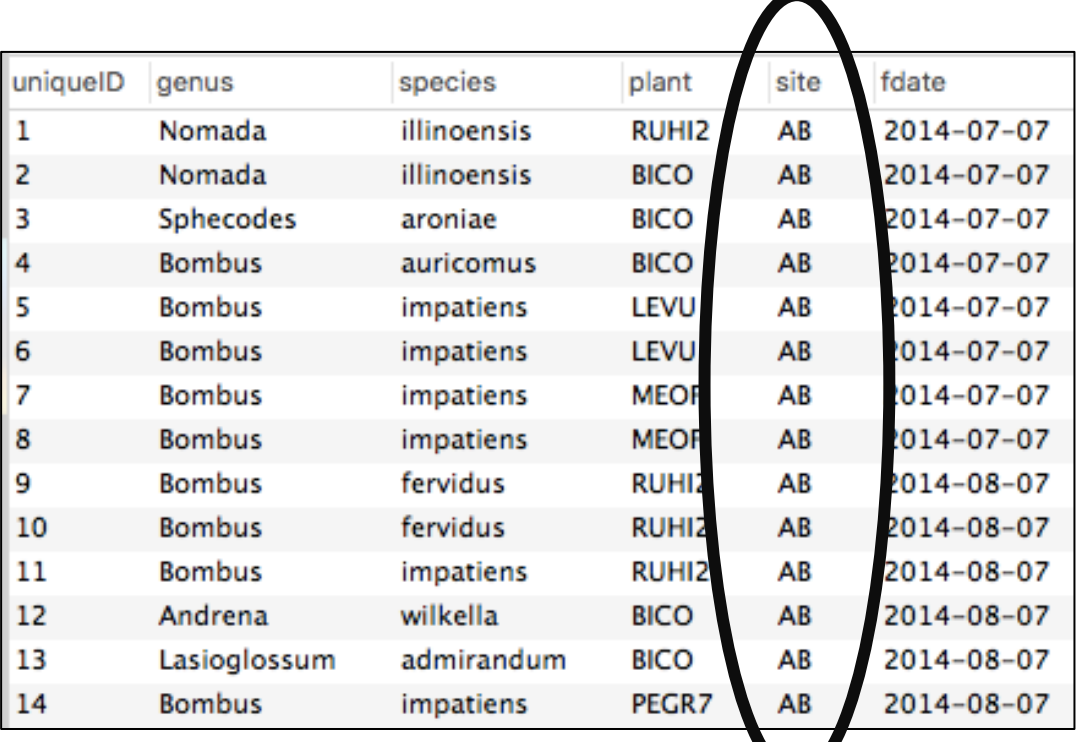

### **Variables (Attributes)**

- Relational Databases (RDMS)
	- Table/Relation–based

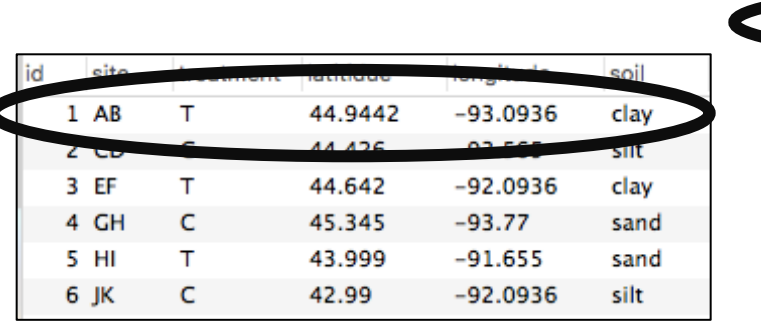

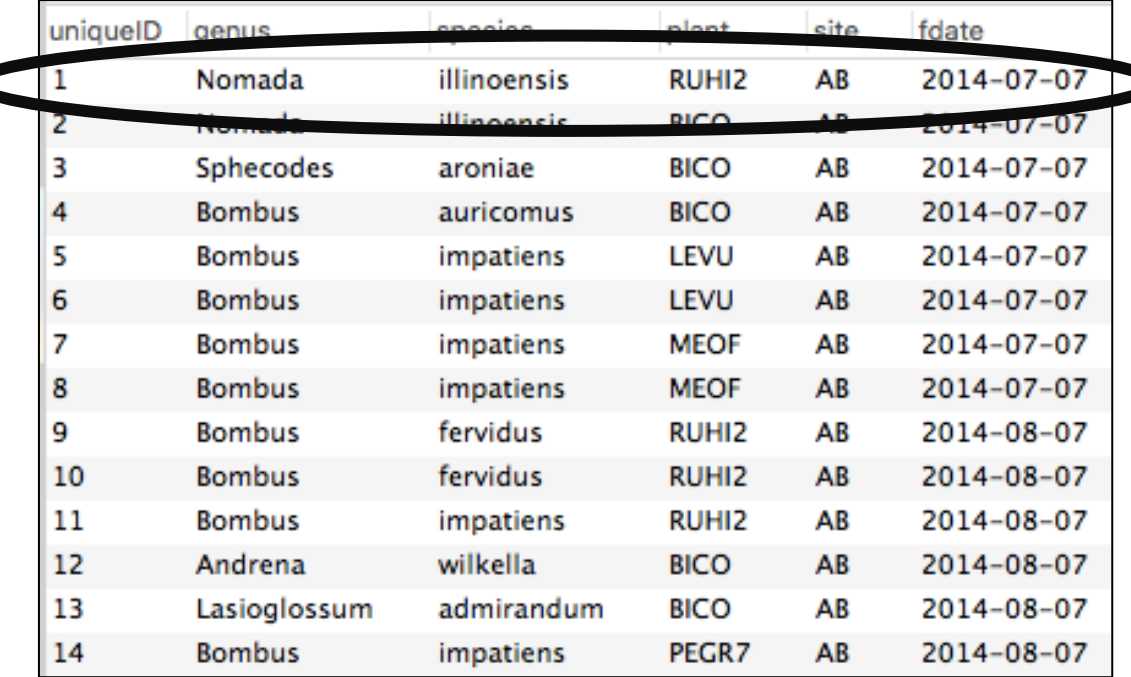

### **Rows (Tupples)**

#### Many relations vs. one big table

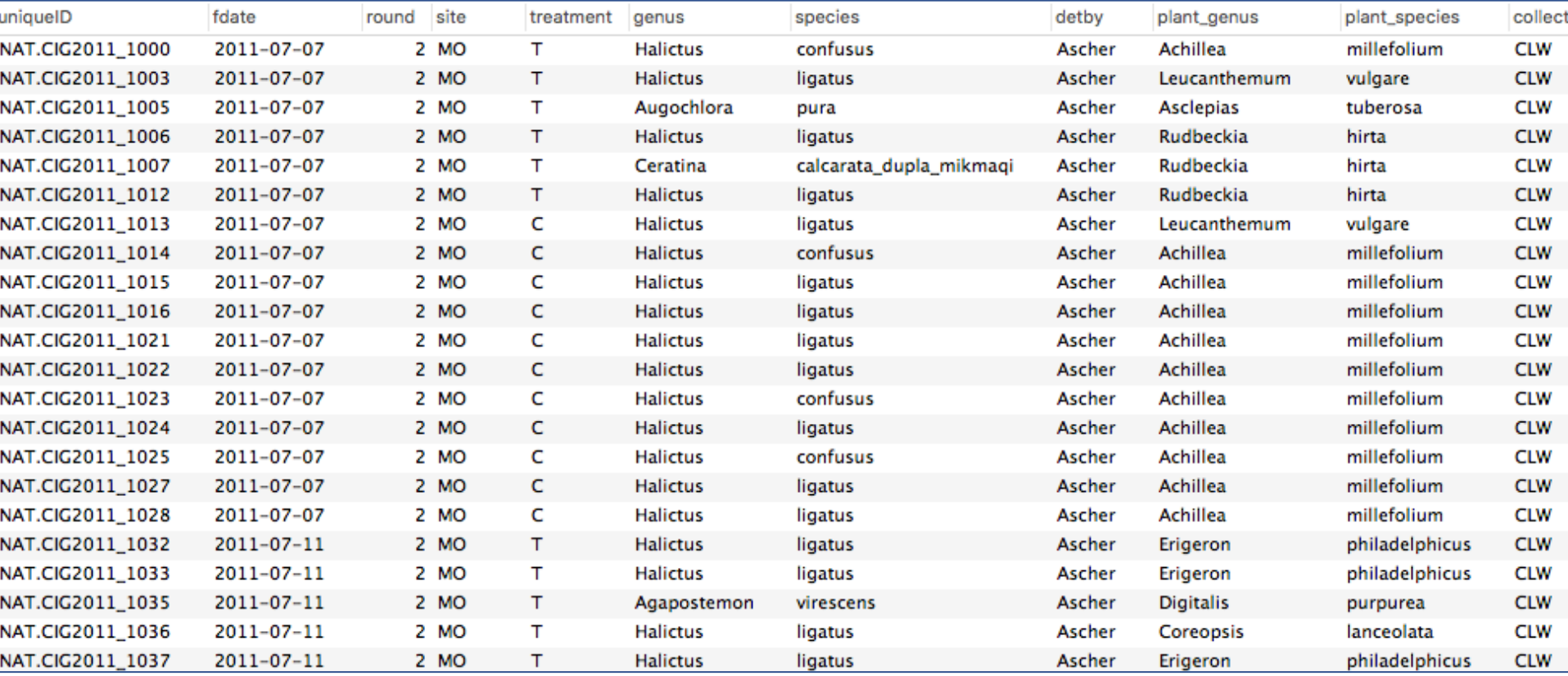

### SQL

• **S**tructured **Q**uery **L**anguage

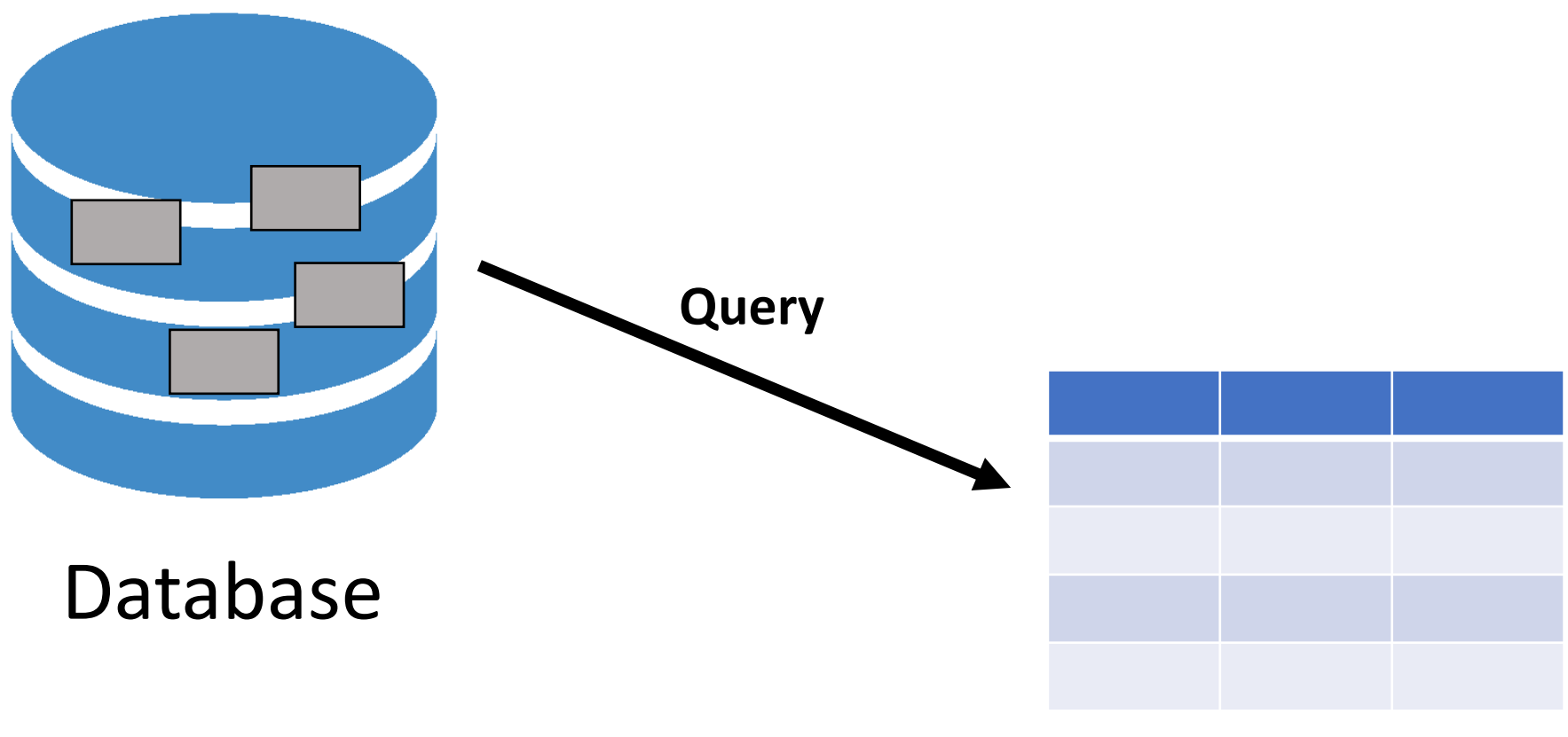

#### Data frame

### SQL

• **S**tructured **Q**uery **L**anguage

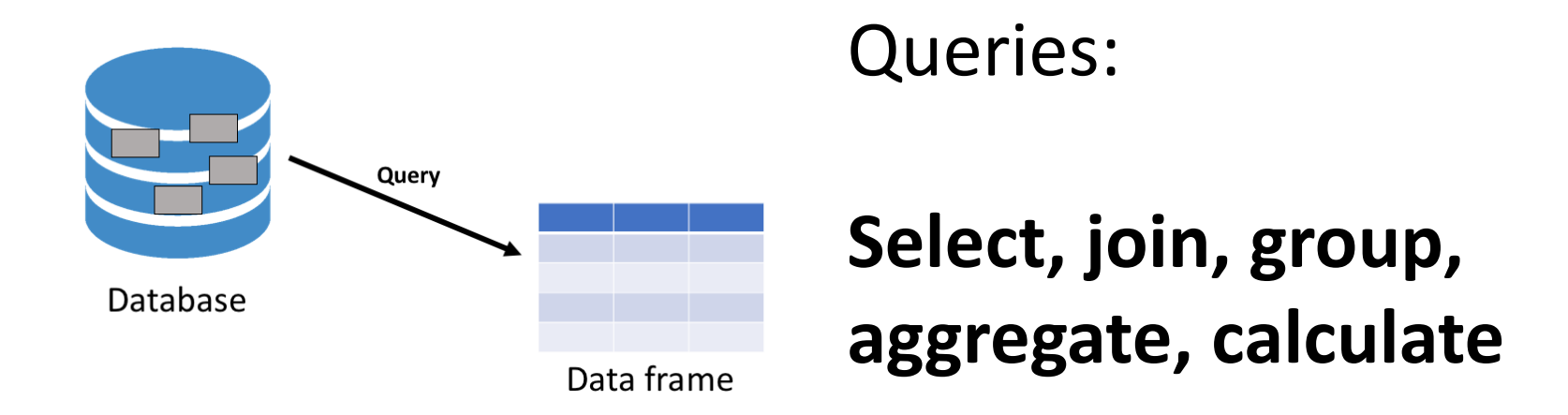

- Relational Databases (RDMS)
	- Table/Relation–based
	- Based on relational algebra (Codd 1977)

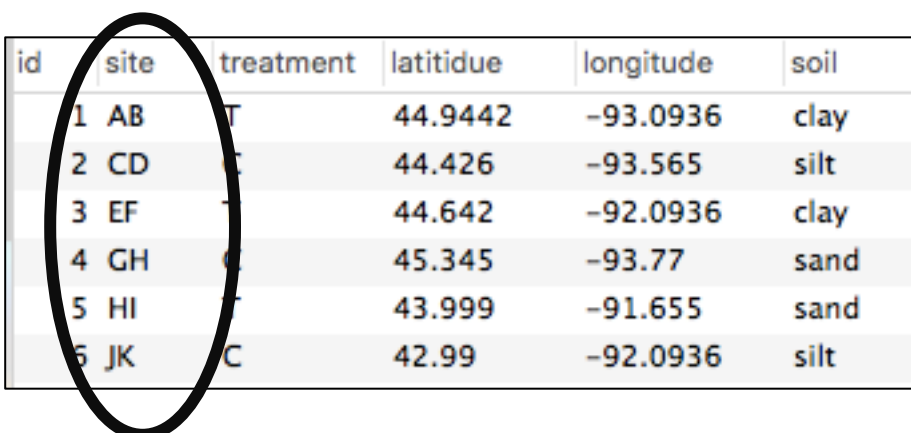

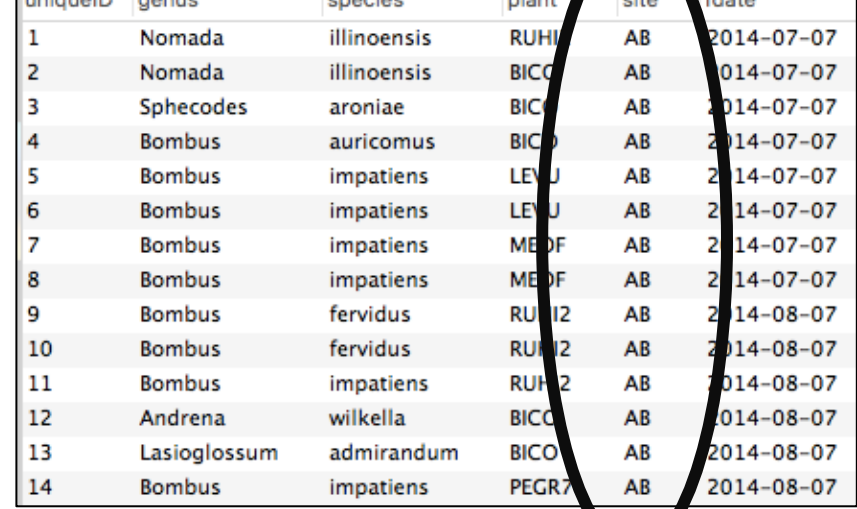

### **Attributes**

- Relational Databases (RDMS)
	- Table/Relation–based
	- Based on relational algebra (Codd 1977)

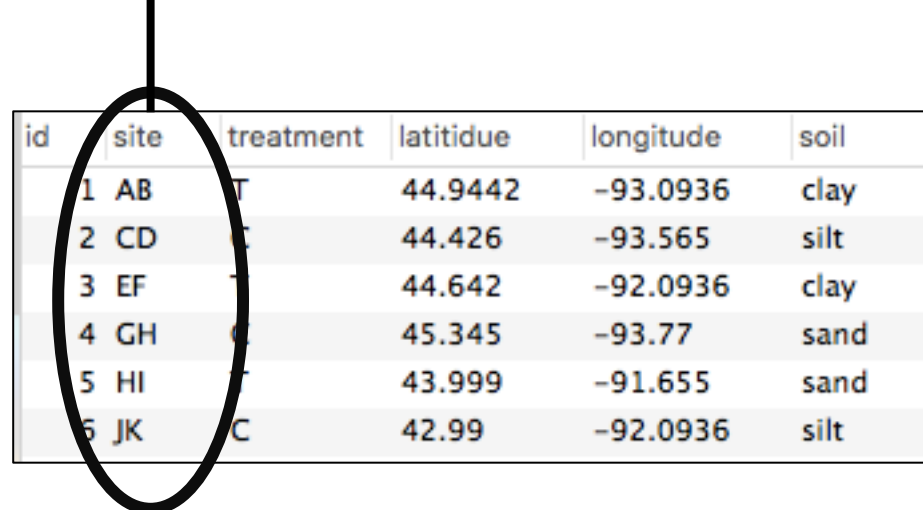

### **Attributes**

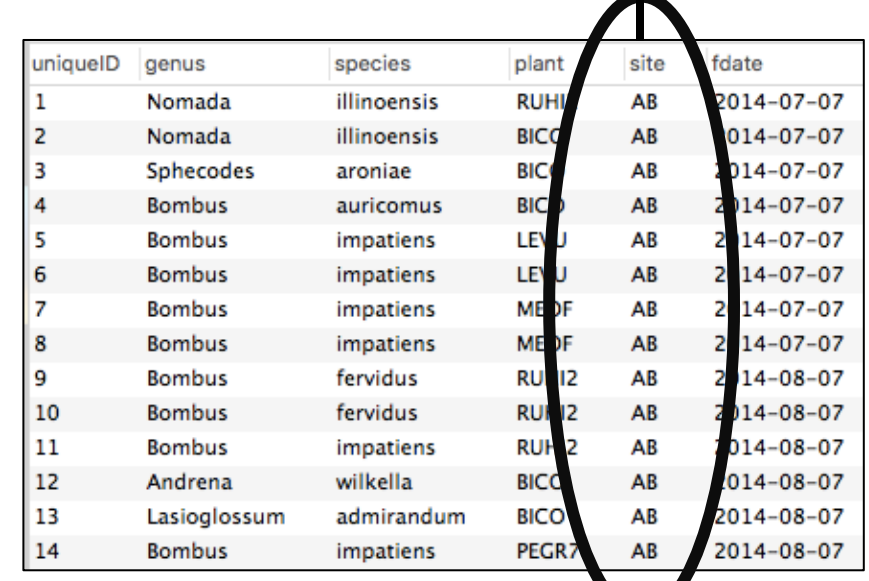

- Relational Databases (RDMS)
	- Table/Relation–based
	- Based on relational algebra (Codd 1977)

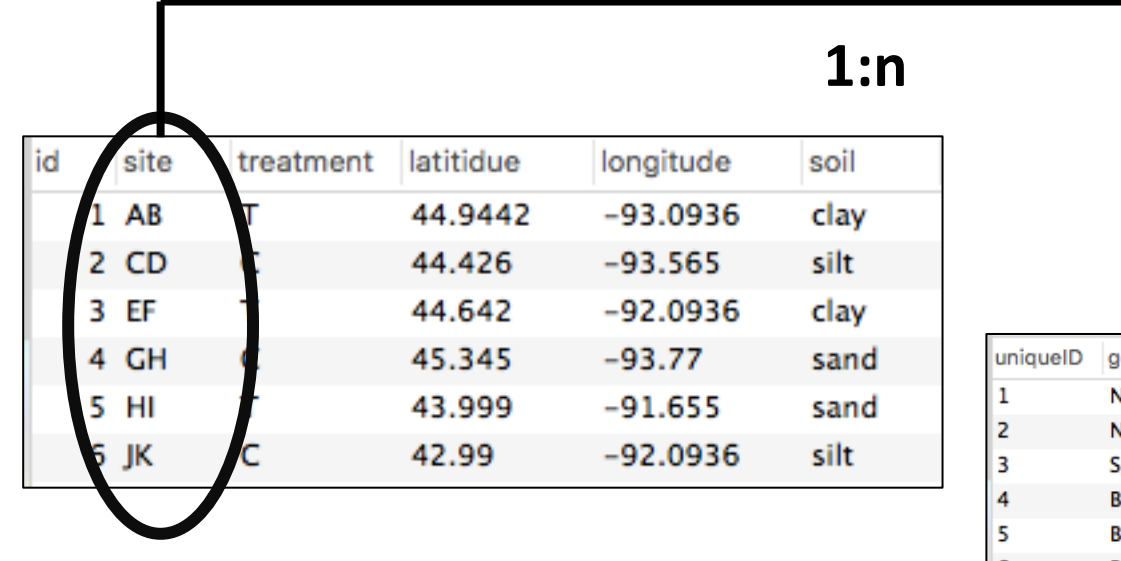

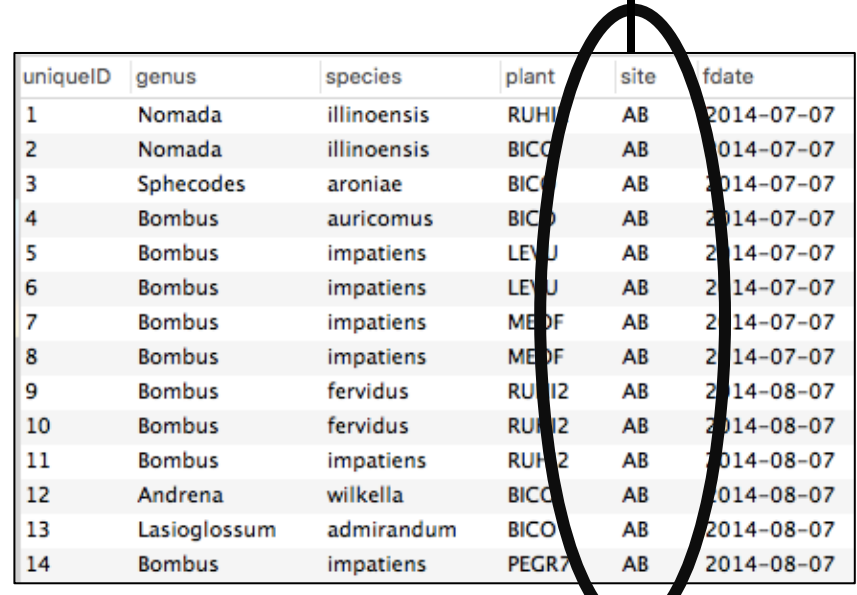

### **Attributes**

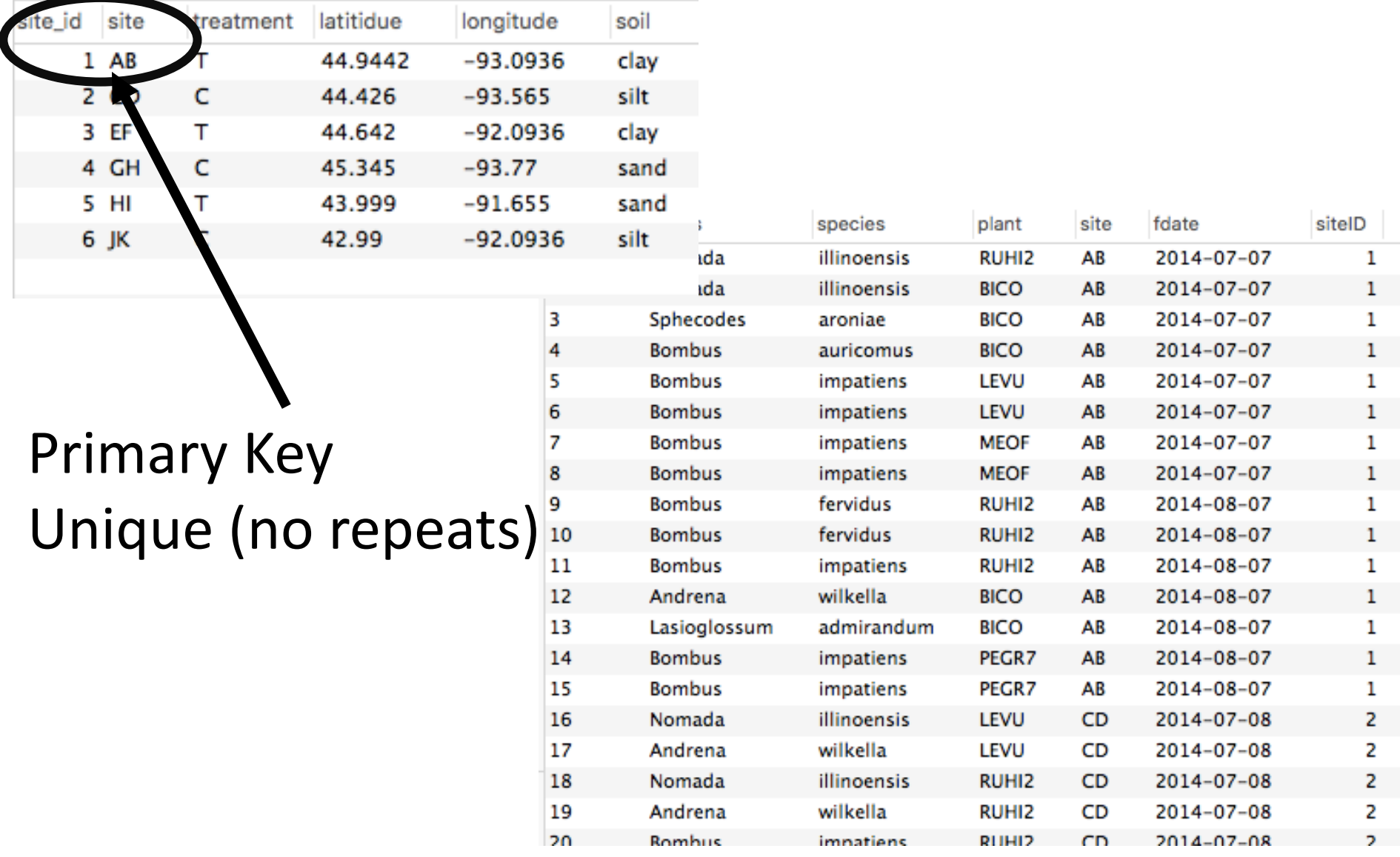

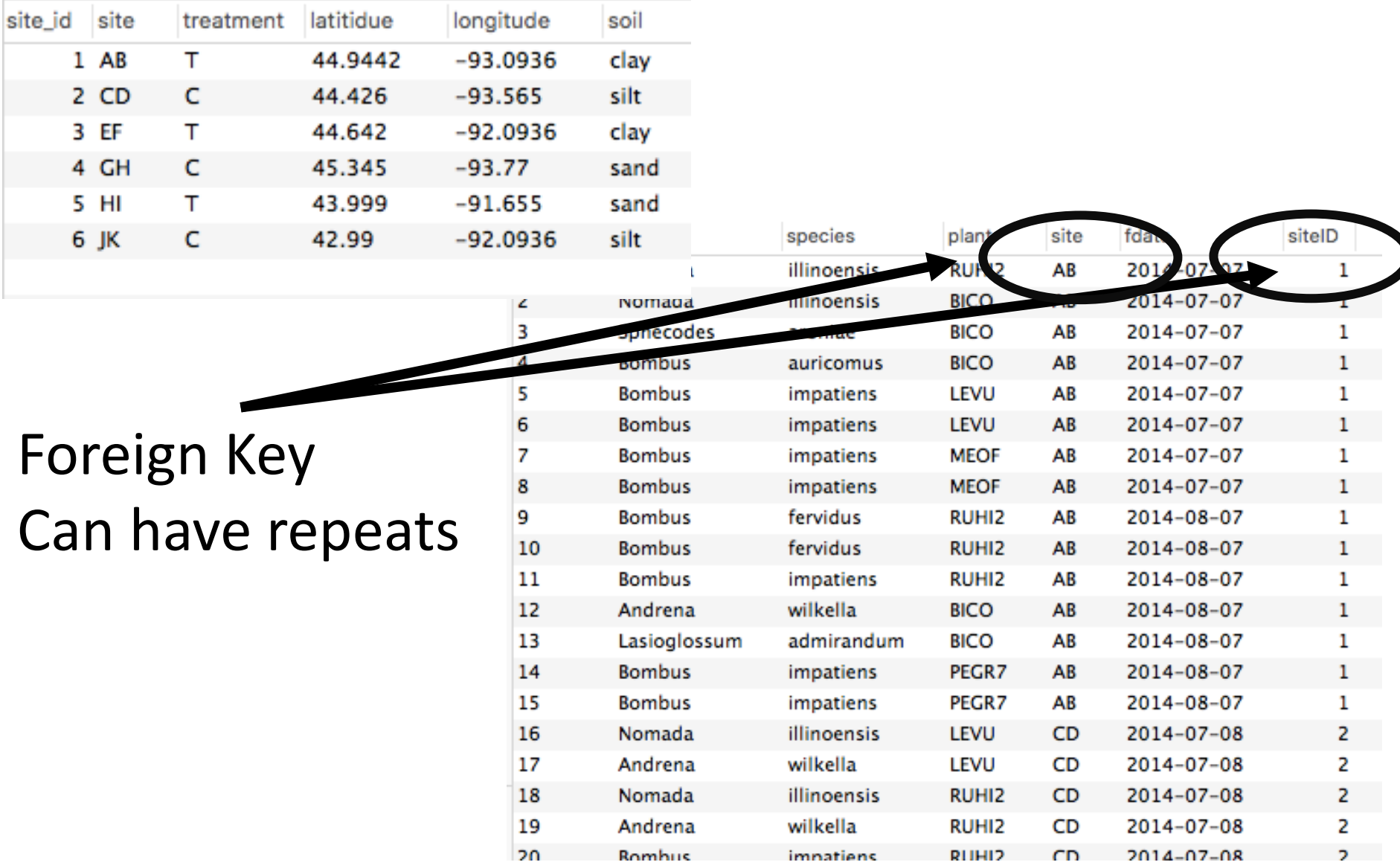

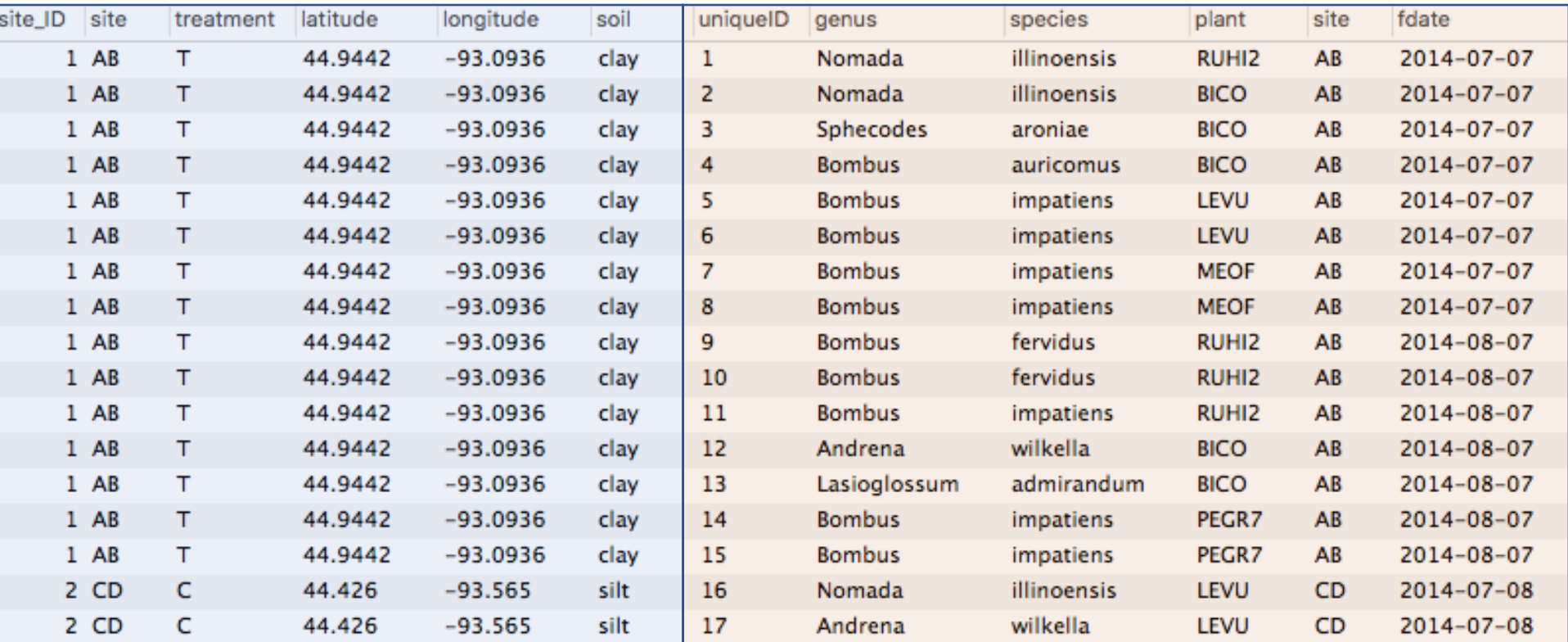

Join in MySQL Merge in R

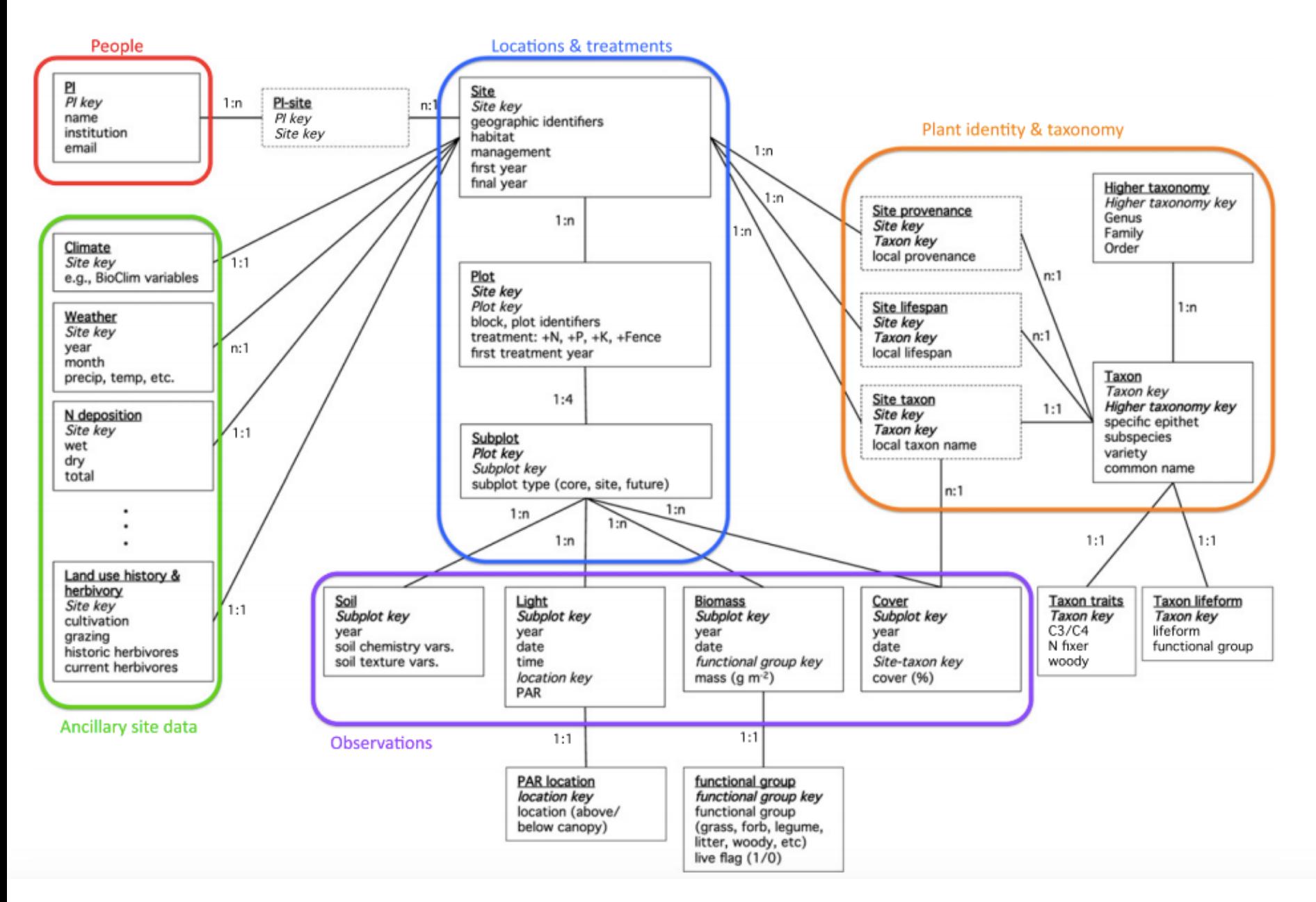

#### Lind 2016. Ecological Informatics

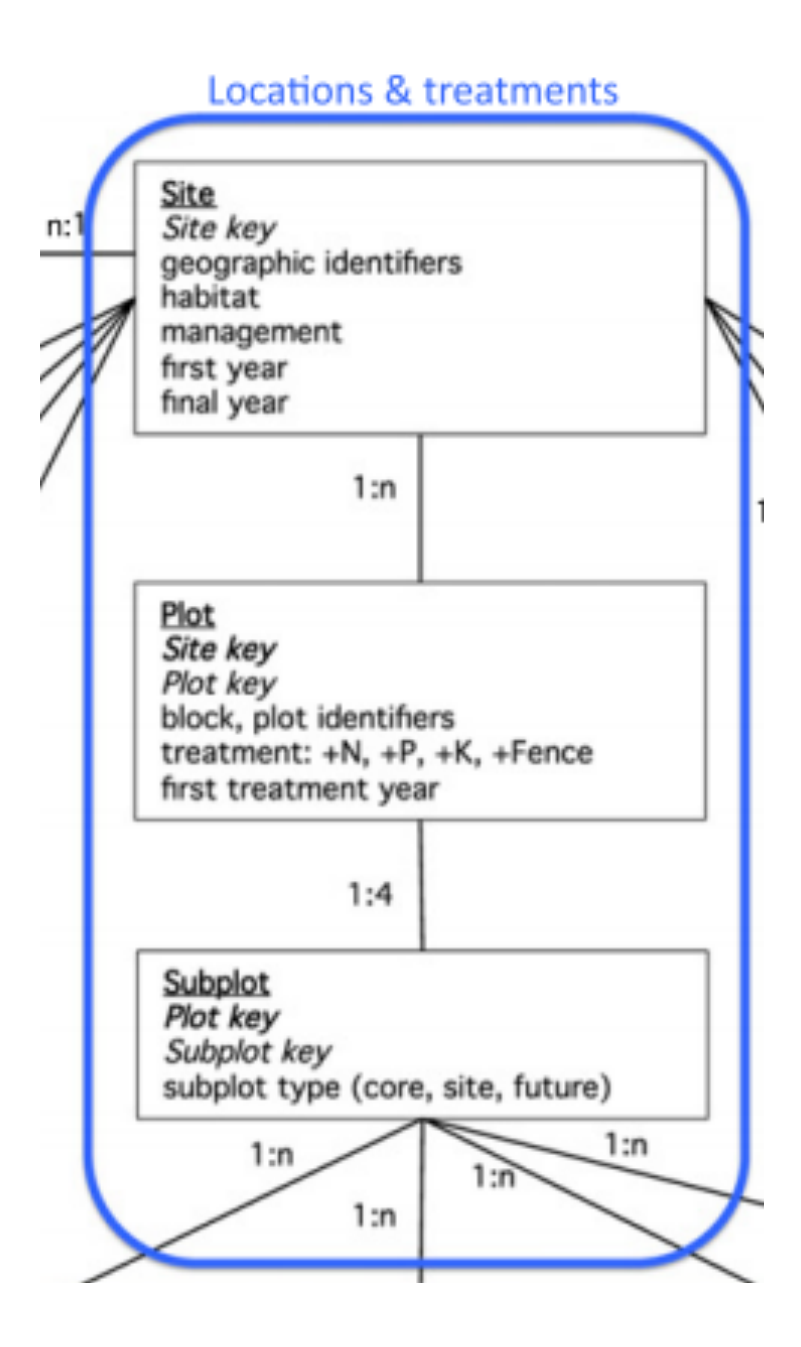

Lind 2016. Ecological Informatics

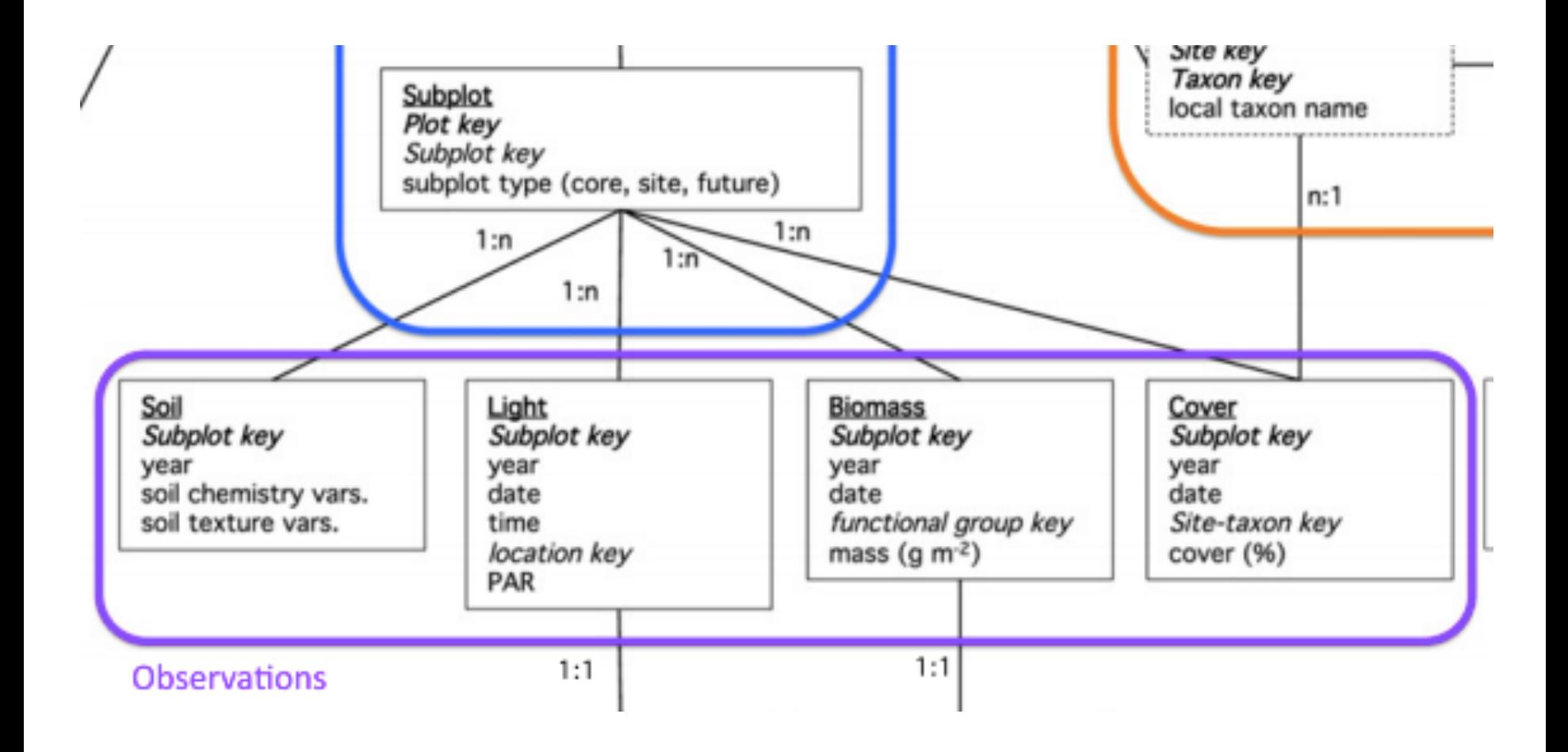

Lind 2016. Ecological Informatics

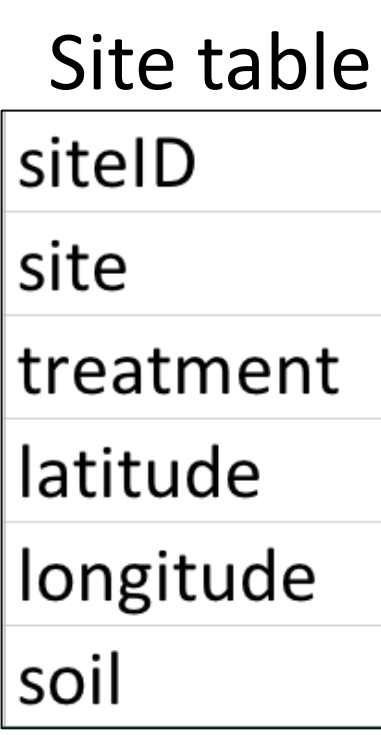

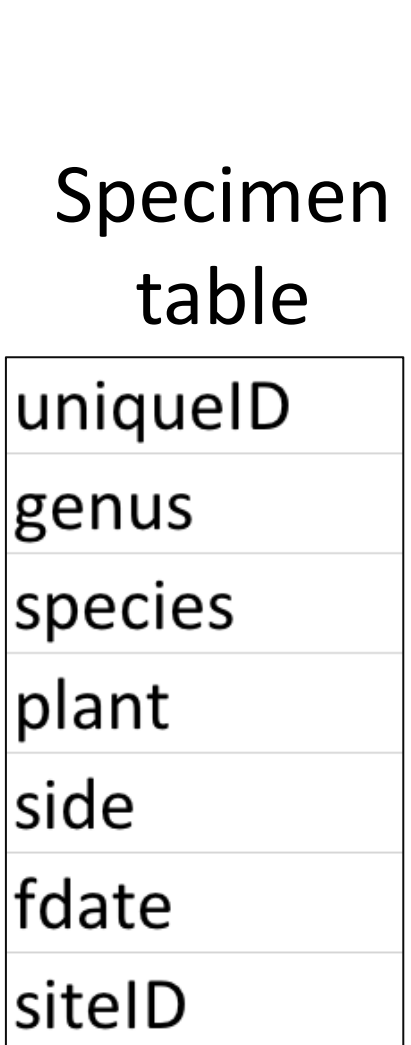

Schema

Collection event table collevent\_id site fdate weather temp wind siteID

### Schema

As a group:

- 1. Circle the primary keys in each table
- 2. Circle the foreign keys in each table (not all tables have one)
- 3. Draw relationships indicating one to many among tables
- 4. Describe 2-3 tables from your own data (or to be collected data) and discuss relationships

- Store data as tidy data messy data maybe need for analyses (but do this using code!)
- Example: community-level data in vegan

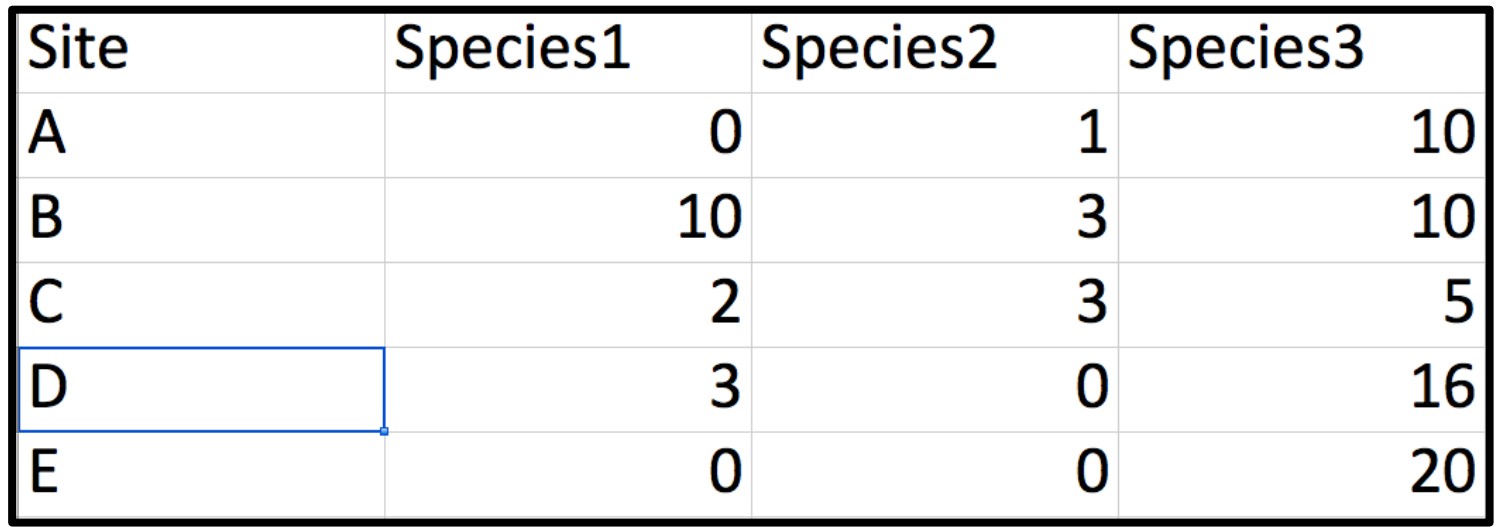

#### • Columns are values and not variable names

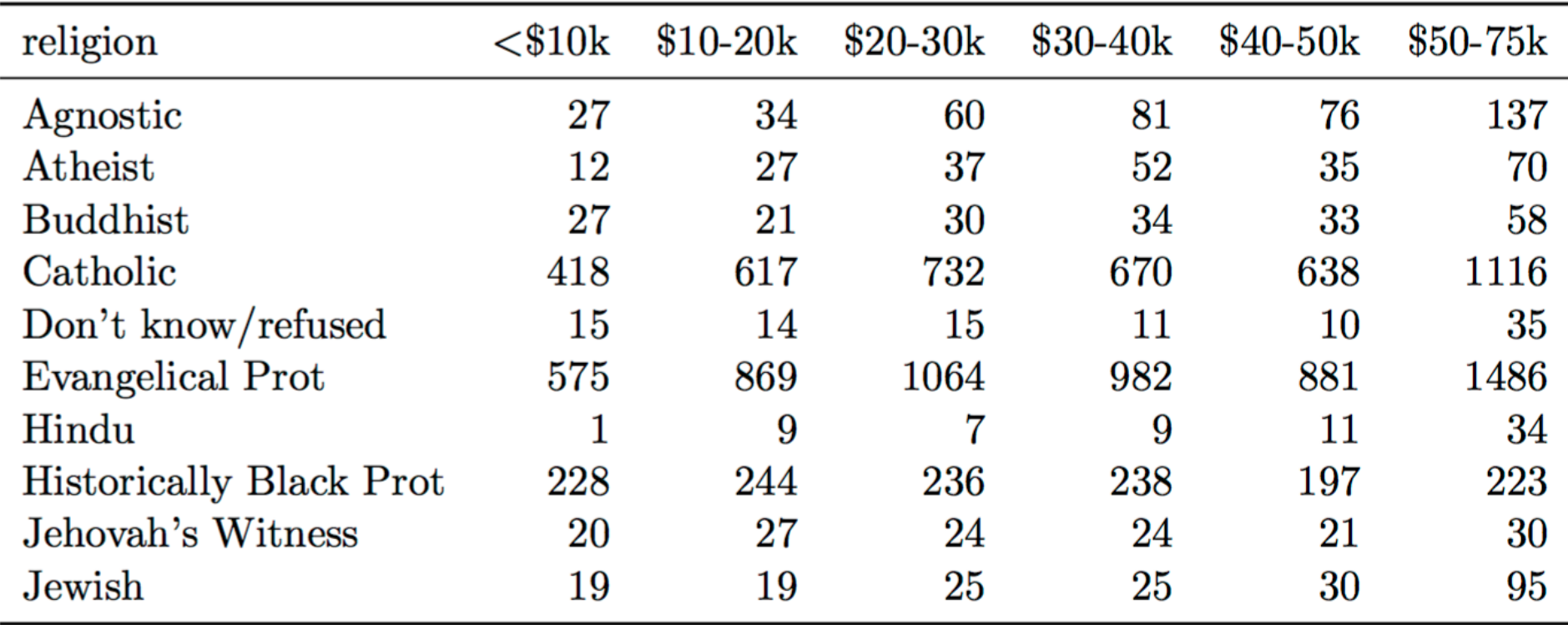

• Columns are values and not variable names

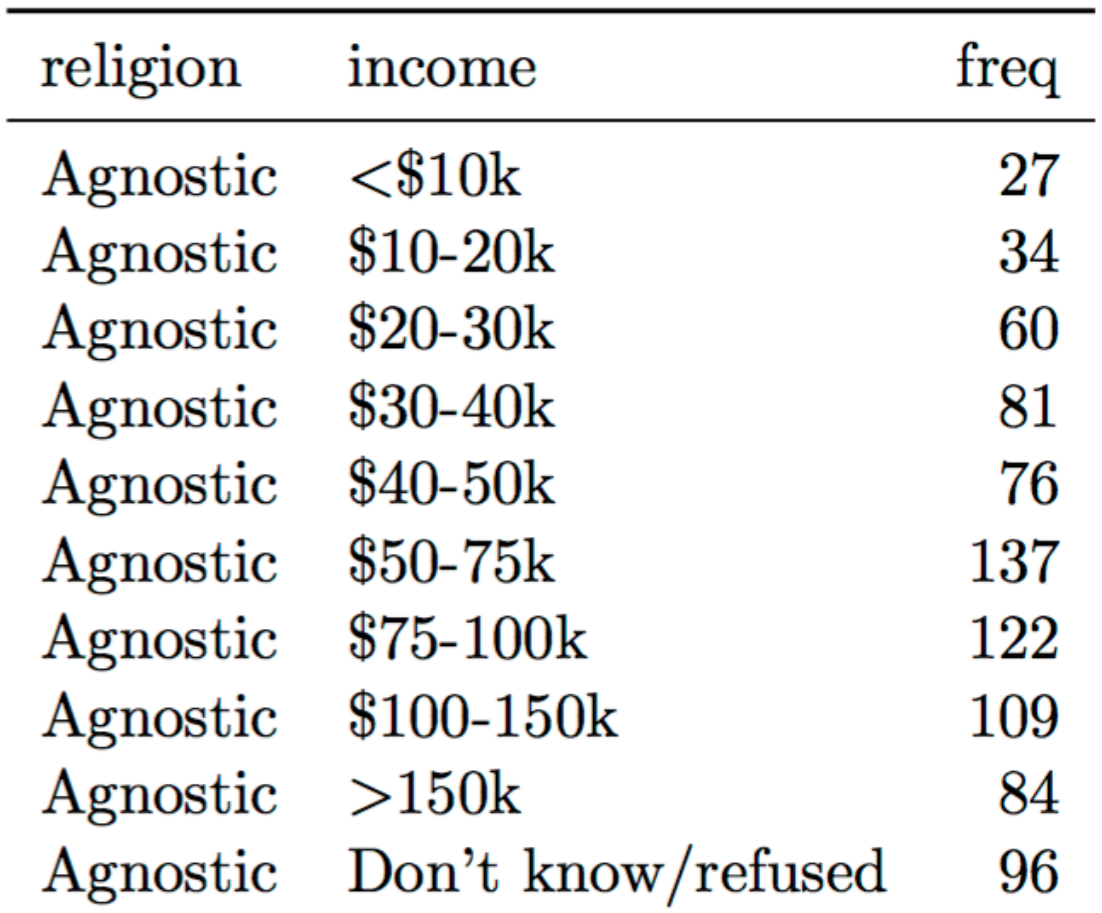

#### • Multiple variables in one column

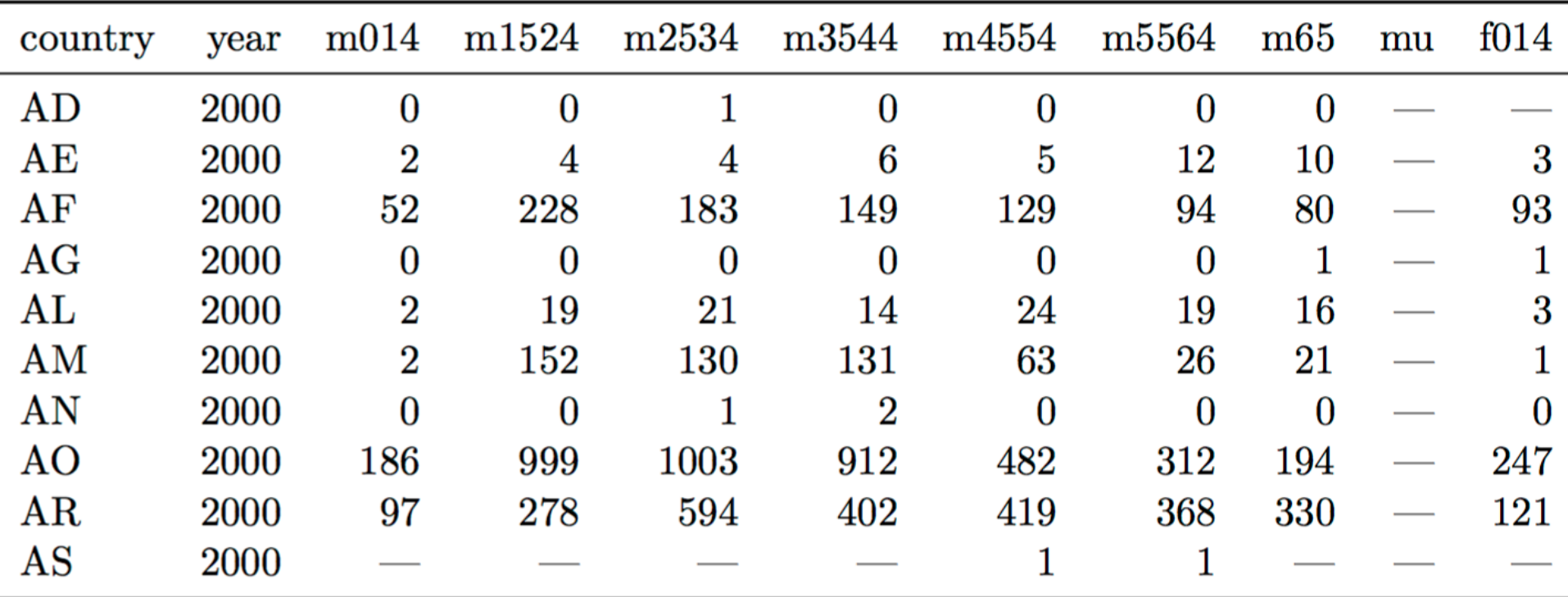

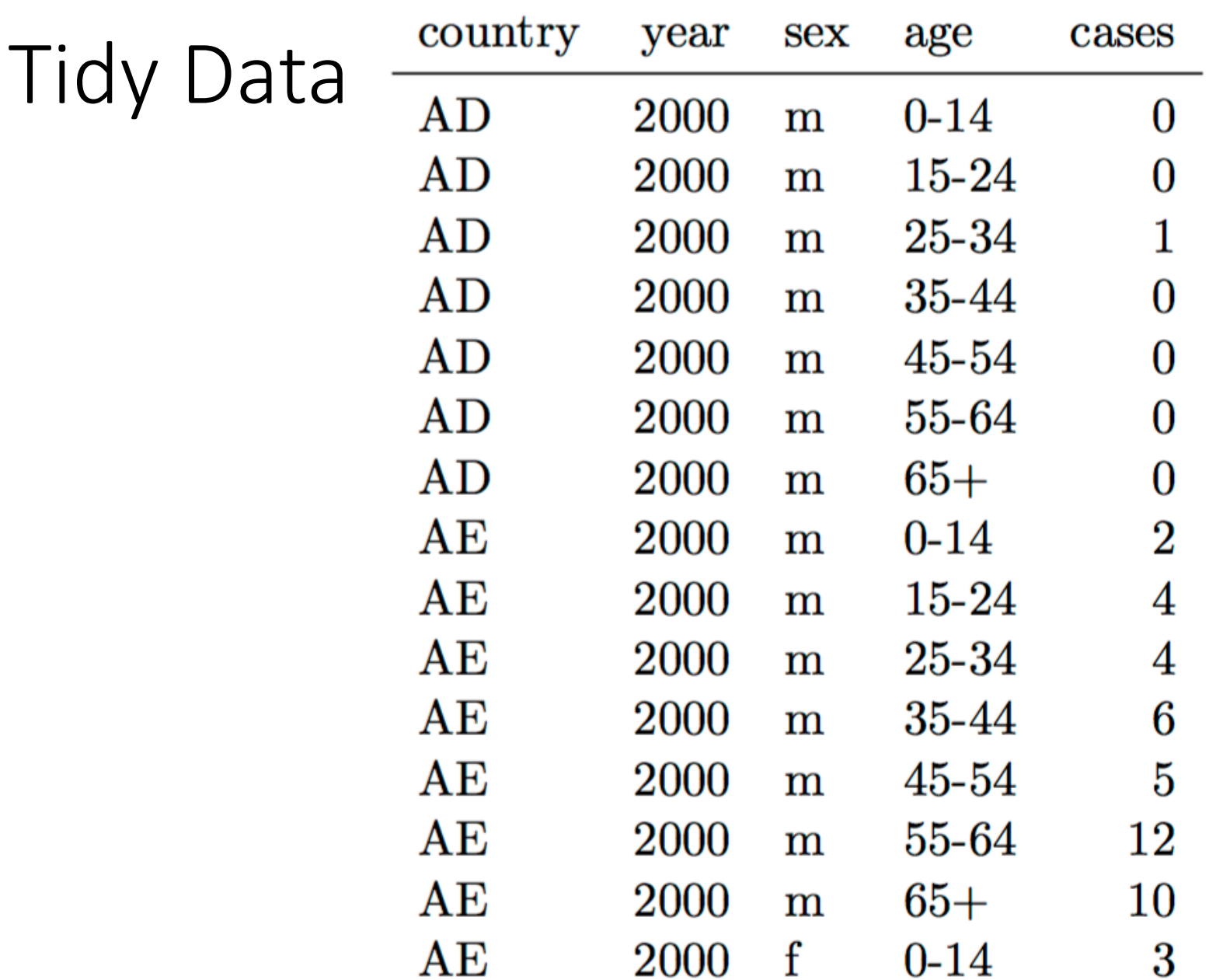

• Multiple variables in one column

![](_page_27_Picture_12.jpeg)

• Multiple variables in one column

![](_page_28_Picture_25.jpeg)

Easy to do in R: data\$gen\_sp <paste(data\$genus, dataf\$species, sep = "\_")

• Multiple variables in one column

![](_page_29_Picture_29.jpeg)

Easy to do in MySQL: select *variable 1, variable2,* concat(genus, " ", species) from data

#### • Many tables when there should be one

![](_page_30_Picture_11.jpeg)